## **Arbeitsblatt:**

**Bezahlen im Internet**

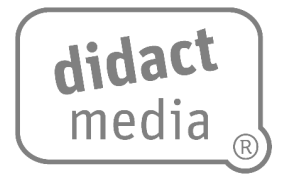

## **Aufgabe 1:**

Im Internet gibt es viele Möglichkeiten, Einkäufe zu bezahlen. Erkläre kurz die Funktionsweise und wäge die Vor- und Nachteile ab.

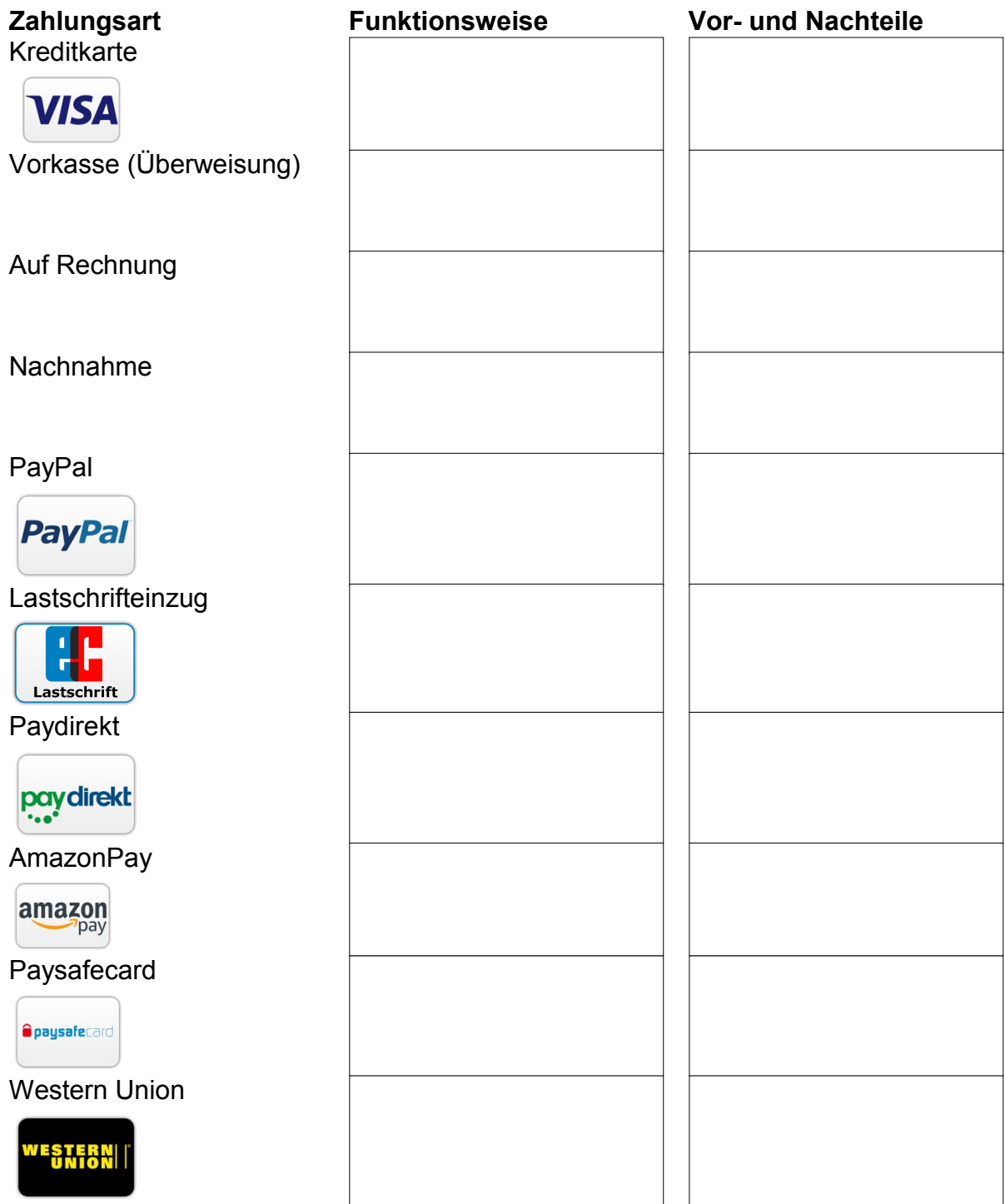